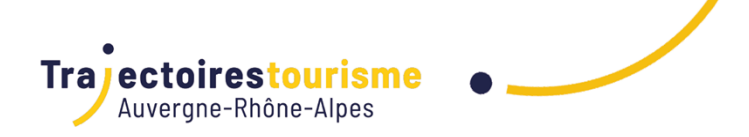

# PROGRAMME DE FORMATION

Pack Office : améliorer sa pratique d' Excel à distance

(10h)

## **Objectifs de la formation**

- Concevoir des tableaux, les mettre en forme, les imprimer
- Utiliser des formules et quelques fonctions de statistiques absolument indispensables
- Mettre en valeur vos données, avec la mise en forme conditionnelle et au travers de divers graphiques
- Créer des tableaux croisés dynamiques

#### **Programme**

**Forfait de 10h à répartir sur 3 mois maximum. La formation pourra aborder les points suivants et le programme définitif sera établit entre le formateur et le stagiaire au début du parcours** 

## **Module 1 : Introduction**

- S'initier à Excel
- L'interface d'Excel : présentation de la feuille
- La barre d'outils accès rapide
- Personnaliser le ruban
- Enregistrement du classeur

## **Module 2 : Saisie et mise en forme des données**

- Créer et gérer un tableau de base
- Saisie des données, recopie incrémentée
- Mise en forme : sélection de cellules, police, alignement, intérieur de cellule
- **Bordures**
- Formatage : nombre, décimales
- Mise en forme conditionnelle
- Rechercher et remplacer
- Les options de collage

## **Module 3 : Création de formules simples**

- Mettre en place des formules basiques
- Référencement des cellules
- Poser une formule de calcul : SOMME, MOYENNE, MIN, MAX...
- Création d'autres formules sim

#### **Module 4 : Les impressions**

- Mise en page et impression
- Lancer une impression : la zone d'impression
- Gérer les entêtes et pieds de page

#### **Module 5 : Les graphiques**

- Créer et mettre en forme un graphique
- Création d'un graphique simple en histogramme, modification de style et d'emplacement
- Modification du type : en secteurs
- Graphique à deux axes verticaux

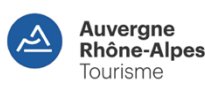

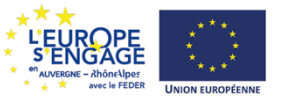

Auvergne Rhône-Alpes Tourisme\_Trajectoires Tourisme : 11 B, Quai Perrache , 69002, LYON / Tél. : 04 81 13 28 32 / contact@trajectoires-tourisme.com Siret n° 824 433 866 000 46 - Code NAF 94.99Z – Activité enregistrée sous le n° 84 691 487 469 auprès du préfet de la région Auvergne-Rhône-Alpes. Cet enregistrement ne vaut pas agrément de l'Etat

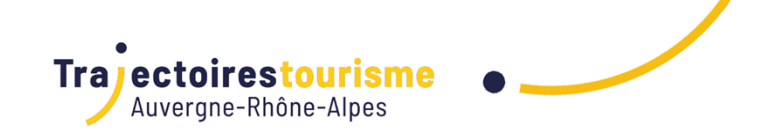

#### **Module 6 : Exploiter une liste de données**

- Gestion de base de données
- Appliquer des tris multicritères et personnalisés
- Le filtre avancé
- Filtrer un ou plusieurs tableaux avec des segments
- Supprimer des doublons
- **Module 7 : Les outils gains de temps**
	- Gagner du temps sur Excel
	- Créer des formats personnalisés
	- Définir des règles de mise en forme conditionnelleFaciliter et contrôler la saisie avec la validation de données

#### **Module 8 : Les outils gains de temps**

- Gagner du temps sur Excel
- Créer des formats personnalisés
- Définir des règles de mise en forme conditionnelle
- Faciliter et contrôler la saisie avec la validation de données

#### **Module 9 : Les formules de calcul simples et élaborées**

- Quelques fonctions utiles
- Maîtriser la recopie de formules : les références relatives (A1), absolues (\$A\$1) ou mixtes (A\$1, \$A1)
- Mettre en place des conditions simples, complexes, imbriquées : SI, OU, ET, ESTVIDE ...
- Les fonctions de recherche : INDEX, EQUIV
- Manipuler du texte : GAUCHE, DROITE, STXT, NBCAR,...

#### **Module 10 : Les tableaux croisés dynamiques**

- Générer des rapports
- Préparer les données
- Création d'un TCD
- Le volet des champs
- Les modes de disposition
- Mise en forme du TCD
- Filtrer avec les segments
- Mettre en place des tableaux croisés dynamiques à 1, 2 ou 3 dimensions
- Regrouper les informations par période, par tranche
- Filtrer, trier, masquer des données
- Ajouter des ratios, des pourcentages
- Créer des champs et éléments calculés
- Insérer un graphique croisé dynamique
- Créer des relations

#### **Méthodes et supports**

- Apports théoriques
- Echanges d'expériences
- Exercices pratiques
- Ressources pédagogiques disponibles sur la plateforme
- **Formation 100% à distance 10h en one to one visio ou téléphone**

Plus que l'intensité, la fréquence favorise l'apprentissage et l'ancrage mémoriel. Mieux vaut des séances courtes et répétées qu'une session longue très espacée du cours suivant. A ce titre, nous recommandons un rythme idéal d'une à deux séances hebdomadaires (équivalent à une à deux heures de formation par semaine).

Les cours en visio ou par téléphone durent 1h. A l'heure prévue, l'intervenant.e appelle le stagiaire.

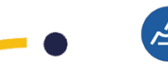

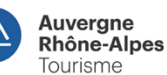

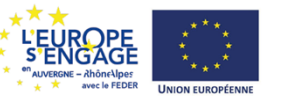

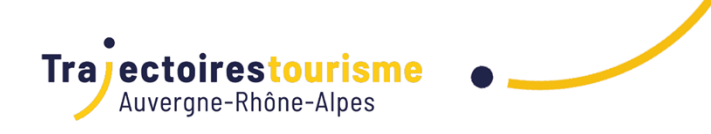

#### **Public**

• Tout public

### **Prérequis**

• Pas de pré-requis mais il est préférable de connaître les outils informatiques et l'environnement Windows

#### • **Matériel nécessaire** :

Disposer d'un ordinateur muni d'une caméra et d'une bonne connexion Internet pour les cours virtuels et **équipé du pack office**. L'usage d'un casque ou d'écouteurs est conseillé pour suivre dans de bonnes conditions d'écoute et de concentration. Nous vous conseillons également de vous installer dans une pièce au calme et/ou isolée afin de pouvoir échanger facilement avec l'intervenant.e .

#### **Informations complémentaires**

La formation est dispensée par un formateur spécialisé en bureautique

#### **Modalités d'évaluation (Pré-Formation)**

- 1er entretien avec un coach pour présenter la plateforme digitale
- Evaluation initiale lors du 1er cours par le formateur pour évaluer les attentes et le niveau selon une échelle de 5 niveaux : initial, basic, opérationnel, avancé, expert

## **Modalités d'évaluation (Post-Formation)**

- Entretiens intermédiaires pour faire le point de votre progression (suivi) en fonction de votre diagnostic (évaluation initiale)
- Evaluation des acquis par l'intervenant.e en fonction des objectifs visés
- Questionnaire de satisfaction en ligne envoyé 2 jours après la fin de la formation

**Durée**

90,00 jour(s) 10:00 heures

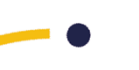

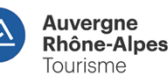

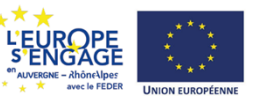